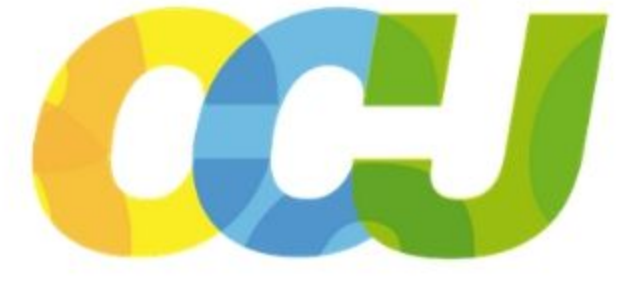

# CÁMARA DE COMERCIO DE **URABÁ**

# **ESTUDIO ECONÓMICO** 2018

"Por una región sin fronteras, lideramos el desarrollo empresarial"

# **"IMPACTO DEL USO DE SOFTWARE LIBRE EN LOS COMERCIANTES REGISTRADOS EN LA CÁMARA DE COMERCIO DE URABÁ QUE USAN SOFTWARE DE PAGO SIN LICENCIA ORIGINAL"**

Presidente Ejecutivo **ELADIO RAMÍREZ VÁSQUEZ**

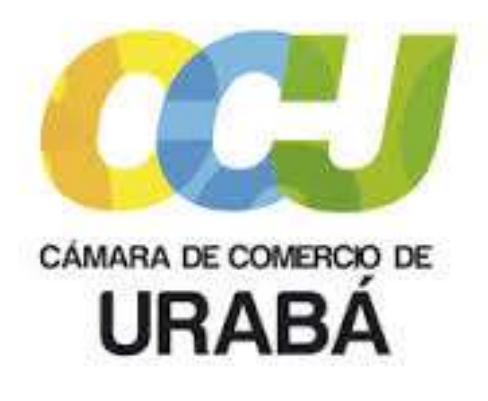

Enero 2019

# Contenido

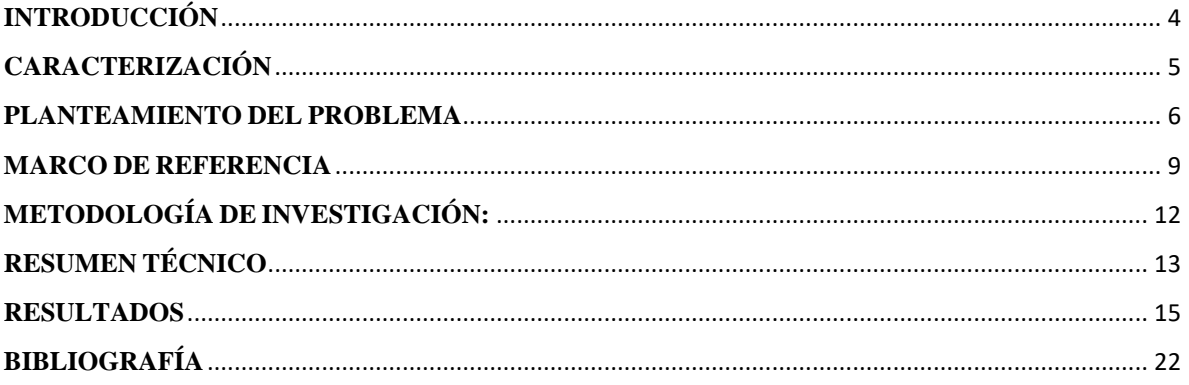

#### **Tabla de ilustraciones**

*[Ilustración 1. Pregunta 3 del pretest Fuente: Elaboración propia](#page--1-1) 15 [Ilustración 2. Pregunta 4 del pretest Fuente: Elaboración propia](#page--1-2) 15 [Ilustración 3 Pregunta 5 del pretest Fuente: Elaboración propia](#page--1-3) 15 [Ilustración 4 Resultados inicial y final a la pregunta 2 del test Fuente: Elaboración propia](#page--1-4) 16 [Ilustración 5 Resultados inicial y final a la pregunta 2 del test Fuente: Elaboración propia](#page--1-5) 17 [Ilustración 6 Resultados inicial y final a la pregunta 2 del test Fuente: Elaboración propia](#page--1-6) 17 [Ilustración 7 Resultados inicial y final a la pregunta 8 del test Fuente: Elaboración propia](#page--1-7) 18 [Ilustración 8 Resultados inicial y final a la pregunta 11 del test Fuente: Elaboración propia](#page--1-8) 19 [Ilustración 9 Resultados inicial y final a la pregunta 12 del test Fuente: Elaboración propia](#page--1-0) 20 [Ilustración 10 Resultados inicial y final a la pregunta 13 del test Fuente: Elaboración propia](#page--1-9) 20*

# **INTRODUCCIÓN**

La presente investigación se enfocó y fue aplicada a los micro empresarios formalizados activos en los registros públicos de la Cámara de Comercio de Urabá; buscó identificar su nivel de conocimiento, en la existencia de herramientas sin pago que pueden suplir los licenciamientos, lo cual generaría un impacto legal y económico.

Tal como se apreciará más adelante, la investigación se desarrolló siguiendo las siguientes fases: creación y aplicación de un instrumento de medición (cuestionario) que buscaba determinar el nivel de apropiación o conocimiento por parte de los empresarios en el uso del software libre, se revisaron antecedentes de capacitación a comerciantes sobre el tema, por último, se realizaron pruebas de dominio y manejo del programa LibreOficce.

La investigación se realizó durante 433 horas de trabajo que incluyó un antes (encuesta de apropiación) y un después (curso de capacitación en LibreOffice); los resultados y principales hallazgos se podrán apreciar en el transcurso de la lectura del informe. .

# **CARACTERIZACIÓN**

El sector comercio, principalmente comercio al por mayor y al por menor; reparación de vehículos automotores y motocicletas en el cual se centraron las actividades de recolección de información de la presente investigación, aporta el 45.08 % de la base empresarial de la Cámara de Comercio de Urabá; es de resaltar que para el 2018, el 96 % de los registros Camerales correspondió a microempresas que de acuerdo a la ley 905 de agosto 2 de 2004 son todas aquellas unidades que no superan los 10 empleos y sus activos son inferiores a los 500 Salarios Mínimos Mensuales Legales Vigentes SMMLV.

Es esencial al momento de realizar la matrícula mercantil, que los empresarios cuenten con un correo electrónico, tanto para sus trámites con Cámara como para la Dirección de Impuestos y Aduanas Nacionales DIAN. Mediante sondeos anteriores, se pudo establecer que los niveles de manejo y apropiación de herramientas ofimáticas y nuevas Tecnologías de la Información y la Comunicación TIC´S, es muy bajo en el sector referenciado, sin embargo, en el trabajo de campo de los censo empresariales 2017 y 2018 realizado por la Cámara de Comercio, se puedo observar que los empresarios poseen equipos de cómputo y otras herramientas tecnológicas, como herramientas para el desarrollo de su actividad comercial.

Los bajos activos reportados en la información registral, asociados a dichos establecimientos, los hace vulnerables a utilizar software sin las respectivas licencias, situación que no es ajena a los últimos datos que declara BSA que una de cada dos empresas del país usa software pirata. "De acuerdo con investigación de la multinacional BSA, el uso de software sin licencia llega al 50 % en el país.

### **PLANTEAMIENTO DEL PROBLEMA**

El presente proyecto se plantea en vía de una creciente política mundial de promoción de la adopción de Software Libre, lo cual implica ir más allá de los aspectos puramente tecnológicos o presupuestarios. El uso de software libre plantea la decisión de avanzar en una liberación de lo que puede producir la Universidad desde el programa de Ingeniería de Sistemas, además del intercambiarlo bajo formatos abiertos y todo ello acompañado de un uso ético de las herramientas que permitan su creación y difusión. Estos tres mecanismos pueden enmarcarse bajo estos tres conceptos: licencias libres, formatos abiertos y Software Libre. Entendemos que una política nacional para adoptar Software Libre contribuye en gran medida a favorecer la relatividad y pertinencia en los procesos educativos, de investigación y de extensión, y mejorar la eficiencia en la gestión de los recursos de cualquier IES como lo es la Universidad Católica Luis Amigó, que tiene, por ejemplo, el programa de Ingeniería de Sistemas, desde donde se podría empezar a producir este tipo de software y ofertarse a la comunidad en general.

El Software Libre es aquel que garantiza un marco de libertades a quienes lo utilizan y desarrollan. Además de inscribirse en defensa de la libertad – como valor y derecho humano esencial –, la adopción de Software Libre tiene consecuencias significativas en el marco de cualquier tipo de empresa o institución en general, entre estas se destaca la Independencia tecnológica, el Habeas data y dominio de la información, la evolución, confiabilidad y estabilidad, a seguridad, la investigación, la economía e industria nacional, la ecología de software y hardware, la ética y la metodología de trabajo colaborativo.

Teniendo en cuenta que las organizaciones a nivel nacional gastan una parte importante de su presupuesto en la adquisición de licencias de Software, dinero que se puede utilizar para satisfacer otras necesidades. Esto se puede lograr con la apropiación de los comerciantes, en este caso, en el uso de software libre a través de la capacitación de estos en el uso de estas herramientas, lo cual no les generará ningún tipo de gasto para su uso legal.

Hoy existen múltiples herramientas de software libre que suplen las necesidades de cualquier empresa, institución o usuario común. Dentro de esta multiplicidad de herramientas existen las suites de ofimática, mercado que lidera ampliamente la empresa Microsoft con su producto Microsoft Office (en todas sus versiones: 97, 2000, 2003, 2010, 2013 y desde hace poco 2016). Esta suite incluye varias aplicaciones, dependiendo de la versión. A continuación, se muestra una tabla con un resumen de precios de las diferentes versiones de las suites Microsoft Office 2013 y 2016.

La versión que se encuentra instalada en la gran mayoría de los casos en computadores de hogar, oficina o instituciones educativas, la versión de Microsoft Office Profesional ya sea versión 2013 (\$ 1.189.030 pesos) o 2016 (\$ 1.499.999 pesos), precio que iguala, duplica y en algunos casos triplica el valor del propio computador. Debido al alto costo que tiene este software, lo más común es que personas, empresas e instituciones públicas y privadas opten por usar software de paga sin la adquisición legal de la licencia, instalado y configurado de forma ilegal por técnicos, empresas vendedoras de equipos de cómputo e incluso por los mismos docentes del área de informática.

En Colombia más de la mitad del software instalado en equipos de cómputo es pirata. "De acuerdo a un estudio de IDC realizado para The Software Alliance, el índice de software pirata en América Latina alcanza su nivel más bajo en los últimos 10 años. En la región se encontró que el 59% del software no es legal. En Colombia, el 52% de los equipos no tienen programas legales. Aunque la cifra es preocupante, es una leve mejora frente a 2011, cuando el 53% de los PC tenían software pirata." Santos, M. (2014). Colombia tiene la tasa de piratería más baja de la región.

El pasado mes de junio la Revista Semana publicó un informe donde declara que una de cada dos empresas del país usa software pirata. "De acuerdo con investigación de la multinacional BSA, el uso de software sin licencia llega al 50 % en el país. ¿Qué hace la DIAN al respecto? Instalar programas o software piratas en los equipos de su empresa es una tarea fácil pero cada vez más riesgosa. De acuerdo con un estudio global que desarrolló la compañía BSA, en Colombia, el porcentaje de software sin licencia instalado en las computadoras fue del 50 %". Revista Semana. (2016). En Colombia una de cada dos empresas usa software pirata.

Varias administraciones municipales alrededor del mundo han implementado el uso de software libre, esto ocurre en muchos países, por ejemplo, en el sitio web La mirada del replicante, encontramos un artículo noticioso sobre la ciudad de Bari en Italia, donde la administración municipal le apuesta al LibreOffice y los formatos de software abierto. A continuación, rescatamos un fragmento del artículo "Ahora le toca el turno a la administración local de Bari, que se une al selecto grupo de ciudades que deciden deshacerse de ataduras de software propietarias y apostar por las soluciones de código abierto, como puede ser LibreOffice la suite ofimática libre por excelencia. La migración se realizará en todas las estaciones de trabajo del ayuntamiento y lo harán de forma acelerada, ya que se calcula que a finales de año el 75% de las estaciones de trabajo, hayan sustituido Microsoft Office por LibreOffice. Son alrededor de 1700 puestos de trabajo los que se verán afectados por este cambio y se calcula que se tardará 5 años en completar totalmente el proceso. El ahorro en licencias de Microsoft Office se estima en unos \$75 000 + IVA." Tannhausser, (2015). La ciudad de Bari apuesta por LibreOffice y los formatos abiertos."

Adicionalmente está el caso de Alemania, que es un país donde el software libre ha calado hondo, y en marzo de este año conocimos el ahorro que la ciudad de Munich ha logrado gracias a su apuesta por el open source. Así, entonces, no sorprende a nadie que ahora quieran profundizar esa apuesta y sigan avanzando en la utilización de herramientas de código libre, por lo que han presentado un plan por el cual migrarán todos sus sistemas a la suite LibreOffice." Klew, W. (2012). Munich adoptará LibreOffice como suite de oficina.

Finalmente, en Colombia, podemos ver que hay preocupación frente al tema del no uso de software libre y, por el contrario, el adoctrinamiento que recibe el ciudadano colombiano hacia el uso de software privativo con políticas de estado que obedecen a intereses individuales. Por ejemplo, el Congreso de Colombia promulgó la Ley 1680 de 2013 para garantizar "a las personas ciegas y con baja visión, el acceso a la información, a las comunicaciones, al conocimiento y a las tecnologías de la información y de las comunicaciones". En desarrollo de esta ley, el Gobierno adquirió una licencia país del software JAWS y MAGic, que permite que durante los próximos 4 años las personas con discapacidad visual pueden usar gratis estos programas que les permiten el uso de computadores. Pues bien, el Estado gastó 6.100 millones de pesos en las licencias de estos 2 software que son privativos, que solo se pueden usar en computadores con Windows y, de acuerdo al sitio web de la empresa que distribuye JAWS en Colombia (http://www.ver.com.co/hogar/jaws.html), requieren un computador con 2 GB de memoria RAM. Esto lo que significa es que se gastaron multimillonarios recursos del Estado en un software que solo se podrá usar por 4 años, que obliga a las personas con discapacidad visual a usar Windows y que además les obliga a tener un computador de tecnología reciente (algo que no todos poseen y más teniendo en cuenta las limitantes económicas que sufre en Colombia esta población). La alternativa era haber usado software de este tipo ya existente y con licencia libre, como ORCA, adaptándolo a las necesidades de nuestra población con discapacidad visual. Esto no solo hubiera significado ventajas para la población a beneficiar sino menores costos (no se pagaría licencias sino el trabajo de desarrolladores colombianos) y desarrollos tecnológicos propios por ingenieros colombianos.

El otro caso que mencionar es el del memorando de entendimiento entre por el gobierno de Santos y Microsoft. Este fue suscrito a finales del año pasado y busca "la implementación de las TIC en los temas de ciberseguridad, educación e innovación", según MINTIC, lo que se traduce en que el gobierno trabajará con la multinacional estadounidense en temas de ciberseguridad, que se consolidará la enseñanza específica de software de Microsoft en ambientes educativos como el SENA, y con esto la dependencia; y que la "innovación" se focalizará hacia desarrollos tecnológicos que requieran software de esta empresa." Suárez, A. (2014). Noeliberalismo en Colombia, la vía hacia la dependencia tecnológica.

Por tanto, resulta muy acertado afianzar un proceso de promoción de la adopción de Software Libre, el cual puede iniciar con la medición del impacto del uso de software libre en microempresas, registradas en la Cámara de Comercio de Urabá, que actualmente usan software de pago sin licencia original. Por todo lo anterior, el proyecto genera la siguiente pregunta:

¿Qué Impacto puede generar el uso de software libre en microempresas, registradas en la Cámara de Comercio de Urabá, que actualmente usan software de pago sin licencia original?

## **MARCO DE REFERENCIA**

El Software Libre es aquel que garantiza un marco de libertades a quienes lo utilizan y desarrollan. Además de inscribirse en defensa de la libertad – como valor y derecho humano esencial –, la adopción de Software Libre tiene consecuencias significativas en el marco de cualquier tipo de empresa o institución en general, entre estas se destaca la Independencia tecnológica, el Habeas data y dominio de la información, la evolución, confiabilidad y estabilidad, la seguridad, la investigación, la economía e industria nacional, la ecología de software y hardware, la ética y la metodología de trabajo colaborativo.

En el área de software libre, LibreOffice es una suite ofimática libre y de código abierto creada por The Document Foundation, cuyos fundadores pertenecieron al proyecto OpenOffice hasta que este fue adquirido por la gigante del software, Oracle. Cuenta con procesador de texto, de hojas de cálculo, de presentaciones, de bases de datos, gráficos y fórmulas matemáticas.

#### Características: Formatos compatibles

Permite leer y escribir en los formatos más usados del mercado, como lo son, doc, docx, xls, xlsx, ppt, pptx, pdf, rtf, odt, ods, odp, estos tres últimos, formatos abiertos.

Viene en versiones para Windows, Linux y MacOS, lo cual permite una fácil migración desde cualquier sistema operativo a otro, además de la ventaja de poder usarlo en cualquiera de estos sistemas operativos. A continuación se describen algunas características de la suite.

#### **Writer**

LibreOffice Writer es el procesador de texto de la suite ofimática. Puede proteger documentos con contraseña, guardar versiones del mismo documento, insertar imágenes, objetos OLE, admite firmas digitales, símbolos, fórmulas, tablas de cálculo, gráficos, hiperenlaces, marcadores, formularios, etc, su símil en la suite de Microsoft es Word.

Permite exportar archivos a los formatos PDF y HTML sin software adicional, lo que permite que pueda ser utilizado también como un editor WYSIWYG para crear y editar páginas web.

Calc

LibreOffice Calc es un software de hoja de cálculo. Crea las hojas en formato ODS (Open Document Sheet), aprobado por ISO, pero además puede abrir y editar archivos XLS(x) procedentes de Microsoft Excel.

#### Impress

LibreOffice Impress es un programa de presentación de diapositivas similar a Microsoft Power Point. El formato nativo de las presentaciones es ODP, pero también tiene la capacidad de leer y escribir en los formatos ppt y pptx. Puede exportar las presentaciones al formato

SWF, permitiendo que se reproduzcan en cualquier computadora con un reproductor de Flash instalado.

#### Base

Es el manejador de bases de datos de LibreOffice. Permite la creación y manejo de bases de datos, elaboración de formularios e informes que proporcionan a los usuarios finales un acceso fácil a los datos. Se pueden crear bases de datos en su propio formato o gestionar bases de datos de diferentes motores de bases de datos ODBC y JDBC. Su contraparte de Microsfot es Access.

#### Draw

LibreOffice Draw es un editor de gráficos vectoriales y herramienta de diagramación. Es similar a Microsoft Visio y comparable a las primeras versiones de CorelDRAW. Permite crear diferente tipo de gráficos y exportarlos a formatos como jpg, png, pdf, swf, entre otros.

#### Math

LibreOffice Math es una aplicación para la creación y edición de fórmulas matemáticas. Pueden ser creadas en la aplicación o importadas directamente desde otras aplicaciones de LibreOffice, como Writer, Calc e Impress. Basta con insertar un objeto y seleccionar fórmula de Math.

#### Uso

LibreOffice puede utilizarse sin dificultades con los manuales, las extensiones, las plantillas de documentos, las macros, los foros de ayuda y de discusión de OpenOffice. Más de 2 millones de descargas en septiembre, más de 540 desarrolladores, una comunidad de más de 3.000 voluntarios de los cinco continentes, más de 100 lenguas (que representan el 95% de la población mundial). Durante la Conferencia LibreOffice, que tuvo lugar en Berlín, The Document Foundation anunció que la ciudad alemana de Munich está migrando a LibreOffice, siguiendo una tendencia creciente de migraciones y adopciones internacionales. "Después de una cuidadosa evaluación de riesgos, el ayuntamiento de Munich ha decidido migrar a LibreOffice. En favor de esta decisión, entre otras, estuvo la mayor flexibilidad del proyecto con respecto al consumo de las licencias de código abierto. Además, Munich quiere contar con una gran y vibrante comunidad para cualquier producto de Código Abierto que emplee", dice Kirsten Böge, jefe de relaciones públicas.

Justo antes de la ciudad de Munich, un anuncio similar fue hecho por el primer ministro francés, quien mencionó LibreOffice como un pilar en la migración global de software libre de todos los órganos de gobierno. MimO, el grupo tecnológico encargado del proyecto de migración, ya ha certificado a LibreOffice como la suite ofimática libre de su elección. Varias otras migraciones grandes a LibreOffice han ocurrido o están ocurriendo en Dinamarca (Hospitales de Copenhague), Italia (Regione Umbria, Provincia di Milano, Ayuntamientos de Provincia di Bolzano, y una de las mayores empresas de TI en el sector bancario), España (Ciudad de Las Palmas), Irlanda (Ciudad de Limerick), Grecia (Municipio de Pilea Hortiatis) y los EE.UU. (Ciudad de Largo, en Florida).

La Biblioteca Pública de Chicago despliega LibreOffice en varios ordenadores, como un servicio para las personas que necesitan crear o editar documentos, y ofrece cursos de formación para aprender la suite ofimática libre. Por tanto, es muy importante indagar sobre el impacto que puede tener el cambio de uso de software de paga sin licencia al uso de software libre, por parte de los microempresarios de la subregión de Urabá.

#### **Objetico general:**

Identificar el impacto del uso de software libre en microempresas, registradas en la Cámara de Comercio de Urabá, que actualmente usan software de pago sin licencia original.

#### **Objetivo específico:**

- 1. Realizar una caracterización de los comerciantes frente al uso de software ilegal en sus microempresas.
- 2. Realizar un diagnóstico sobre el nivel de apropiación, por parte de los comerciantes, en cuanto al uso de herramienta de software libre en sus microempresas.
- 3. Motivar el uso de herramientas de software libre en los comerciantes a través de jornadas de capacitación.
- 4. Aplicar los instrumentos de investigación diseñados para identificar el impacto del uso de software libre en microempresas, registradas en la Cámara de Comercio de Urabá, que actualmente usan software de pago sin licencia original.

# **METODOLOGÍA DE INVESTIGACIÓN:**

Se desarrolló una estrategia de investigación mixta (Sampieri Hernández y otros, 2003, pg. 8), haciendo énfasis en un enfoque de investigación en el ámbito social de carácter cualitativo (Sola Martínez, 1993), que permitió relacionar aspectos de la investigación cuantitativa y de la investigación cualitativa, pretendiendo generar conocimiento en relación con las preguntas que fundan la investigación.

Atendiendo a lo anterior, la investigación se enfocó cualitativamente, utilizando las siguientes herramientas:

a) Cuestionarios a comerciantes participantes en el proyecto, para determinar el nivel de apropiación en el uso del software libre.

b) Revisión de registros de la cámara de comercio, sobre capacitaciones previas en software licenciado y libre.

c) Revisión de registros de la subregión sobre resultados sobre la compra de licencias para software de ofimática por parte de los comerciantes.

d) Pruebas de dominio frente a software libre.

Además, se utilizó la investigación con tecnología aplicada (Gonzales C. 2009), implementando el aplicativo de software libre elegido para el proyecto, el cual fue LibreOffice.

La estrategia de investigación planteada permitió avanzar en el proceso investigativo hacia la identificación de los efectos del impacto del impacto del uso de software libre en microempresas, registradas en la Cámara de Comercio de Urabá, que actualmente usan software de pago sin licencia original.

El trabajo de campo se desarrolló directamente con una muestra de los comerciantes de la subregión cuyos negocios o microempresas estén registradas en la cámara de comercio de Urabá, a través del fortalecimiento de las competencias en el manejo del software libre, buscando un impacto indirecto en el contexto socio económico regional, buscando la disminución de uso de software de forma ilegal.

Dos auxiliares de sistemas de la Cámara de Comercio de Urabá, aportados por el ente cofinanciador, cumplieron la función de auxiliares de investigación con funciones activas en el desarrollo de las sesiones experimentales y/o actividades de campo, además de realizar una permanente observación directa sobre los comerciantes y recolectar datos relacionados para posterior análisis de los investigadores, lo anterior cumpliendo siempre con los criterios éticos involucrados en el desarrollo del proyecto de investigación.

# **RESUMEN TÉCNICO**

La adopción del uso de software libre viene avanzando a grandes pasos en muchos países. Colombia no debe ser ajeno a esta tendencia por las implicaciones que conlleva, principalmente económicas en cuanto al ahorro de recursos que destina el estado a la compra de aplicaciones de software comerciales. Con la adopción y capacitación de sus funcionarios, el gobierno podría destinar los recursos que utiliza en la compra de estas licencias a otros fines.

La investigación mostró que la gran mayoría de los usuarios finales de equipos de cómputo, en este caso, los comerciantes que participaron de la investigación, usan software privativo sin licencia, sin siquiera saberlo. Esto se debe principalmente a que las empresas comercializadoras de computadores, entregan estos a los compradores con los programas ya instalados y activados, sin exigir la compra de las licencias correspondientes y lo que es más grave, sin dar información al respecto al usuario.

De acuerdo a lo anterior, este proyecto se ha desarrollado hasta la fecha, buscando dar respuesta al cuestionamiento ¿Qué impacto tiene el uso de software libre, por parte de los comerciantes registrados en la cámara de comercio de Urabá?

Metodológicamente se ha ejecutado una estrategia de investigación mixta, utilizando herramientas cualitativas y cuantitativas, como la aplicación de encuestas en línea y de test de apropiación en el uso del software libre LibreOffice de forma presencial. Adicionalmente se ha hecho un ejercicio de observación directa sobre la facilidad o dificultad que tienen los usuarios al cambiarse de Microsoft Office a LibreOffice.

A continuación, se presenta la interfaz web de una de las encuestas aplicada a los comerciantes:

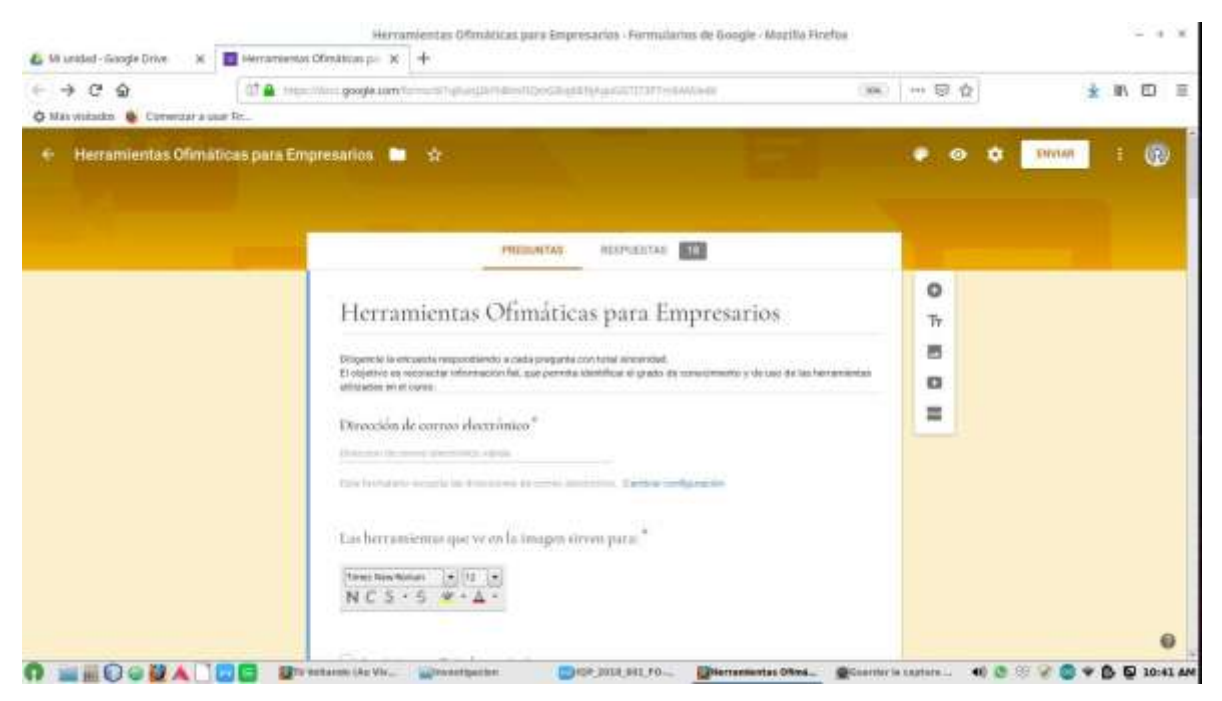

Figura 1. Interfaz de cuestionario virtual para diagnóstico del nivel de conocimiento de herramientas ofimáticas por parte de los comerciantes

Este proyecto se desarrolló en tres fases que permitieron comprobar que la transición de usar software privativo a usar software libre, es simple y el tiempo que se requiere invertir para hacer el cambio, es realmente poco.

La primera fase consistió en realizar un diagnóstico del conocimiento básico de herramientas ofimáticas, la segunda en una fase de capacitación y trabajo utilizando el software libre LibreOffice y la tercera, un diagnóstico final para comparar con el inicial y poder interpretar los resultados obtenidos.

### **RESULTADOS**

A continuación se muestran los resultados obtenidos en la aplicación de los instrumentos de investigación con los comerciantes participantes de la investigación, al inicio y al final de la etapa de capacitación en el uso de LibreOffice. Se muestran los gráficos estadísticos y posteriormente se darán las conclusiones producto del análisis de los resultados.

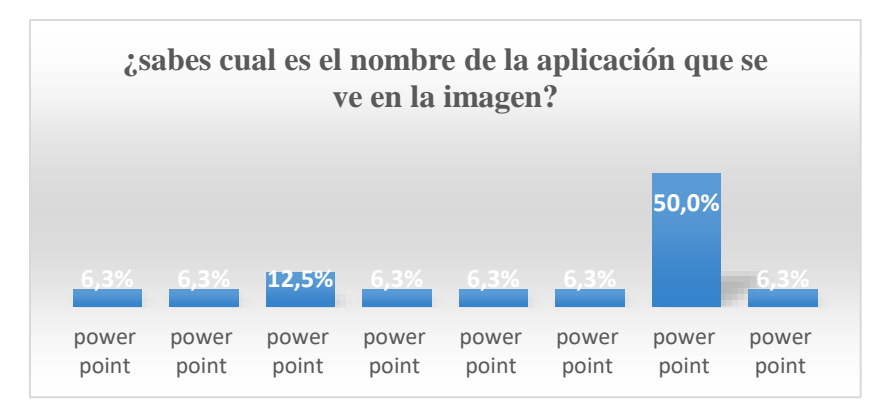

ILUSTRACIÓN 1. PREGUNTA 3 DEL PRETEST FUENTE: ELABORACIÓN PROPIA

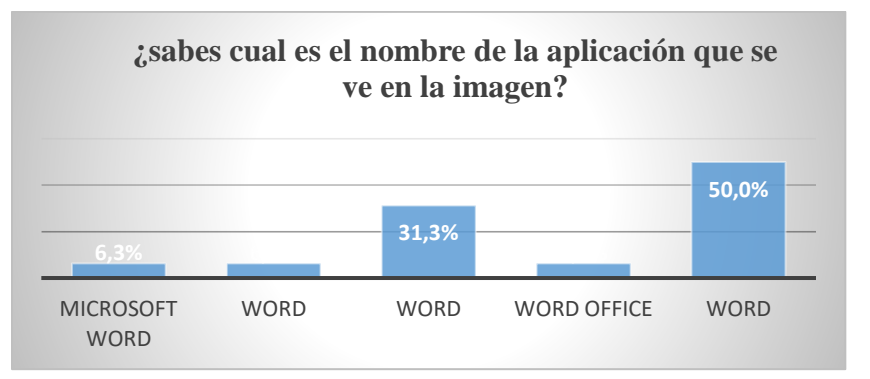

ILUSTRACIÓN 2. PREGUNTA 4 DEL PRETEST FUENTE: ELABORACIÓN PROPIA

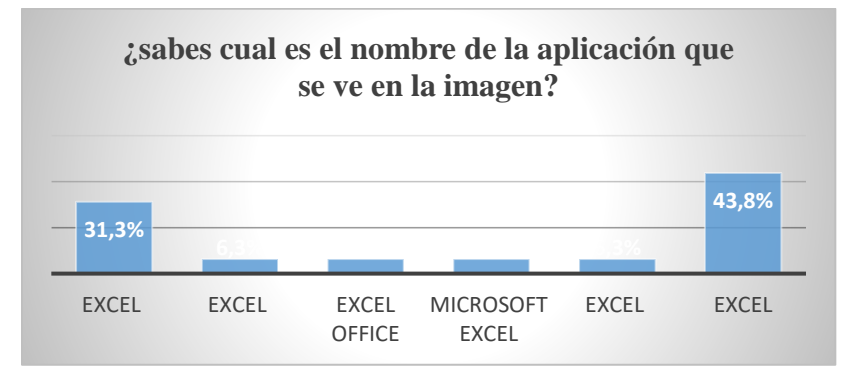

ILUSTRACIÓN 3 PREGUNTA 5 DEL PRETEST FUENTE: ELABORACIÓN PROPIA

De los resultados obtenidos se observa que la totalidad de los comerciantes participantes eligieron mal la respuesta, confundiendo todas las aplicaciones de LibreOffice con las de Microsoft Office, ante lo cual se puede concluir que nunca han tenido contacto con esta suite de ofimática de licencia libre y de uso completamente gratuito.

Estos resultados nos llevan a formularlos una pregunta, ¿Será que no se usa software libre por el desconocimiento que existe sobre el tema?

Posteriormente al diagnóstico inicial, se desarrolló una estrategia de capacitación en el uso de LibreOffice, en la cual se identificó y comprobó que la migración del software privativo de Microsoft hacia LibreOffice fue extremadamente fácil.

Se realizó un curso donde se mostraron las características y funcionalidades de tres de sus aplicaciones más usadas, Writer (procesador de texto), Calc (hoja de cálculo) e Impress (presentador de diapositivas), a la par comparando cada una de estas funcionalidades con las Microsfot Office. Es decir, cada actividad se realizó en las dos suites ofimáticas para mostrar la similitud que tienen, tanto en su entorno gráfico, como en la forma de uso.

A continuación, se presentan una comparación de los resultados obtenidos en las pruebas inicial y final, antes y después de la implementación del curso de LibreOffice.

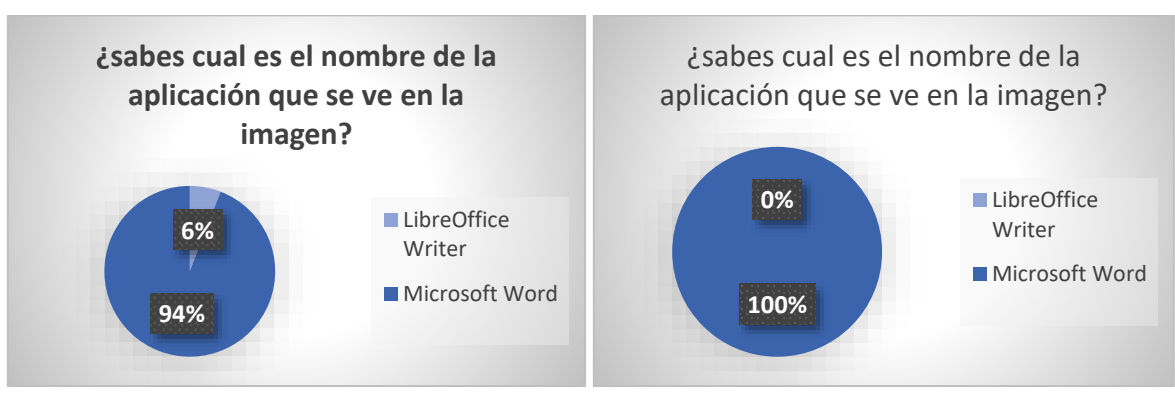

#### 1. A la pregunta que mostraba la imagen de LibreOffice Writer:

ILUSTRACIÓN 4 RESULTADOS INICIAL Y FINAL A LA PREGUNTA 2 DEL TEST FUENTE: ELABORACIÓN PROPIA

Según los gráficos anteriores, en la prueba inicial, tan sólo una persona (6 %) conocía el entorno gráfico de LibreOffice y los demás (94 %) no lo hacían. Luego de realizar la capacitación el cambió fue más que significativa, mostrando que la totalidad respondió correctamente a la pregunta.

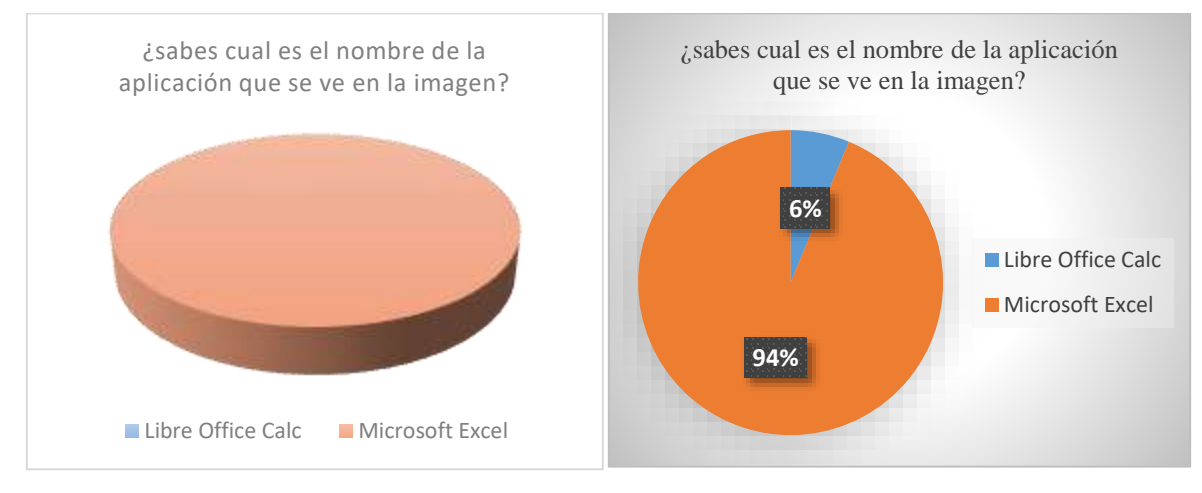

#### 2. A la pregunta que mostraba la imagen de LibreOffice Calc:

ILUSTRACIÓN 5 RESULTADOS INICIAL Y FINAL A LA PREGUNTA 2 DEL TEST FUENTE: ELABORACIÓN PROPIA

Según los gráficos anteriores, en la prueba inicial, todos los encuestados respondieron erradamente, diciendo que la aplicación de la imagen era Microsfot Excel. Después de realizar la capacitación el cambió fue muy notorio, mostrando que tan solo uno (6 %) indicó que se trataba de Excel, los demás (94 %) contestaron acertadamente.

3. El resultado en la pregunta cuando la imagen fue de LibreOffice Impress, siguió la misma tendencia.

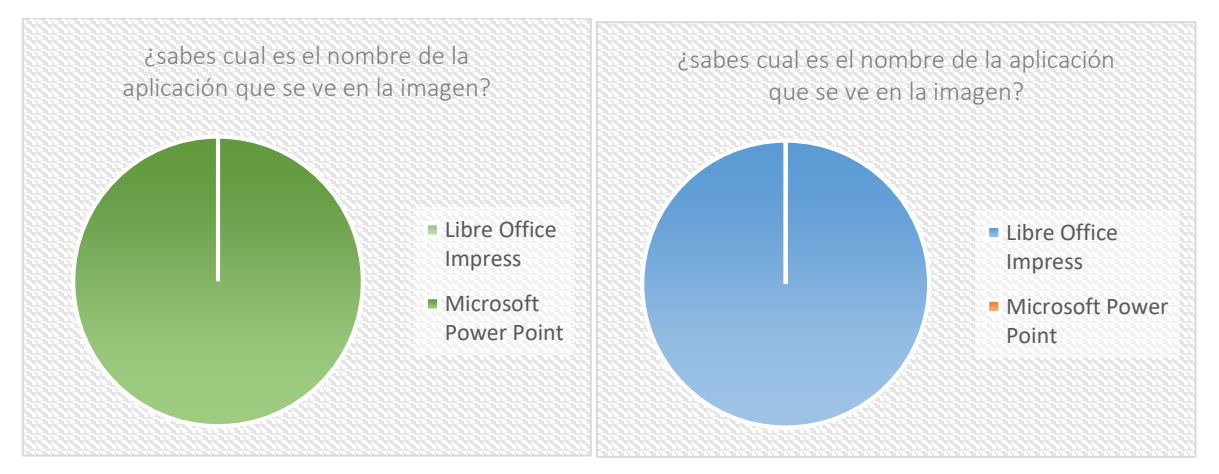

Gráfica 4. Resultados inicial y final a la pregunta 2 del test Fuente: Elaboración propia

**ILUSTRACIÓN 6 RESULTADOS INICIAL Y FINAL A LA PREGUNTA 2 DEL TEST FUENTE: ELABORACIÓN PROPIA**

Antes de conocer LibreOffice y asistir a la capacitación todos los participantes eligieron Power Point como la aplicación que mostraba la imagen. Al terminar el curso, el 100% indicó que se trataba de Impress.

En este tipo de preguntas, donde se mostró una captura de pantalla de las tres principales aplicaciones de la suite LibreOffice, se evidenció que la gran mayoría de los participantes únicamente conocía la suite de Microsoft. También se pudo comprobar que el uso de herramientas libre no es para nada traumático, por el contrario, fue muy fácil el aprendizaje y la sugerencia de usar LibreOffice en lugar de Microsoft Office, tuvo muy buena acogida.

Lo anterior se evidencia en los siguientes gráficos, cuyo origen son preguntas de la encuesta final, realizada al finalizar la capacitación.

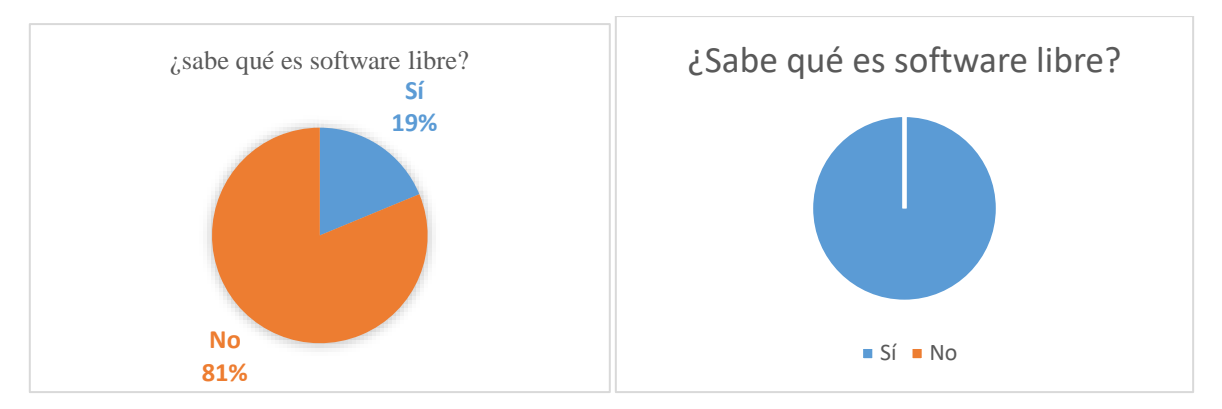

4. Sabe que es el software libre?

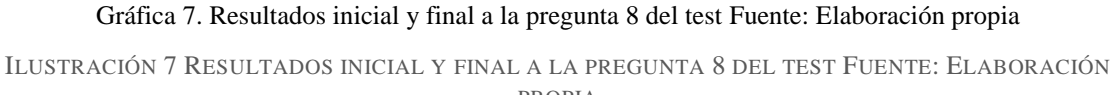

PROPIA

Se evidencia que con estrategias de capacitación, no es difícil que los usuarios comunes entiendan lo que es el software libre, lo que significa y la diferencia que existe con el software comercial.

5. Sabía que la Ley 44 de 1993 especifica penas entre dos y cinco años de cárcel, así como el pago de indemnizaciones por daños y perjuicios, a quienes cometan el delito de piratería de software?

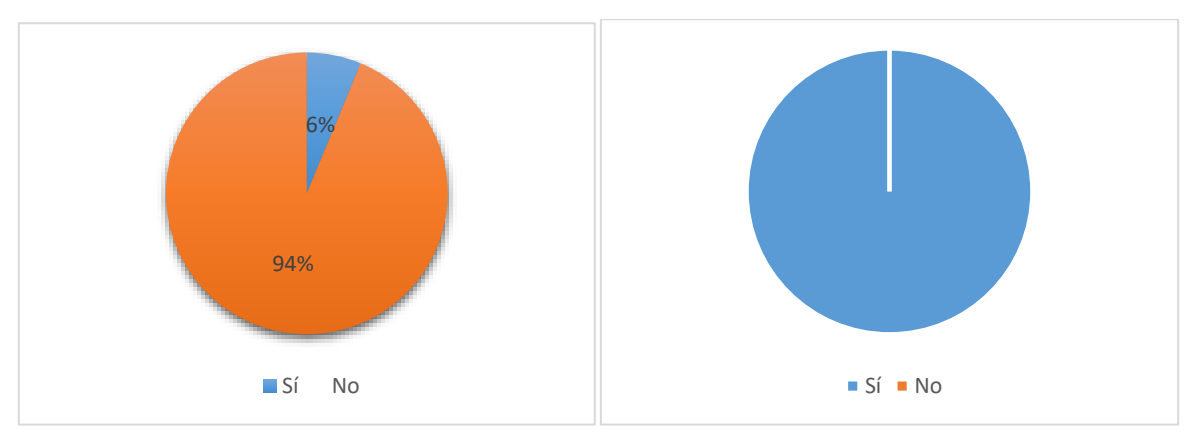

ILUSTRACIÓN 8 RESULTADOS INICIAL Y FINAL A LA PREGUNTA 11 DEL TEST FUENTE: ELABORACIÓN PROPIA

En esta pregunta se aprecia que tan solo un comerciante tenía conocimiento acerca de las leyes que rigen el uso de software en el País. Al final, todos comprendían las implicaciones legales en las que se incurre con el uso de software privativo sin licencia original.

- 6. En caso de que se hiciera cumplir la ley de forma rigurosa en cuanto al uso de software pirata, estaría dispuesto a:
- 6.1.Comprar la licencia de Microsoft Office por un precio superior a un salario mínimo
- 6.2.Aprender a utilizar herramientas gratuitas que cumplen las mismas funciones

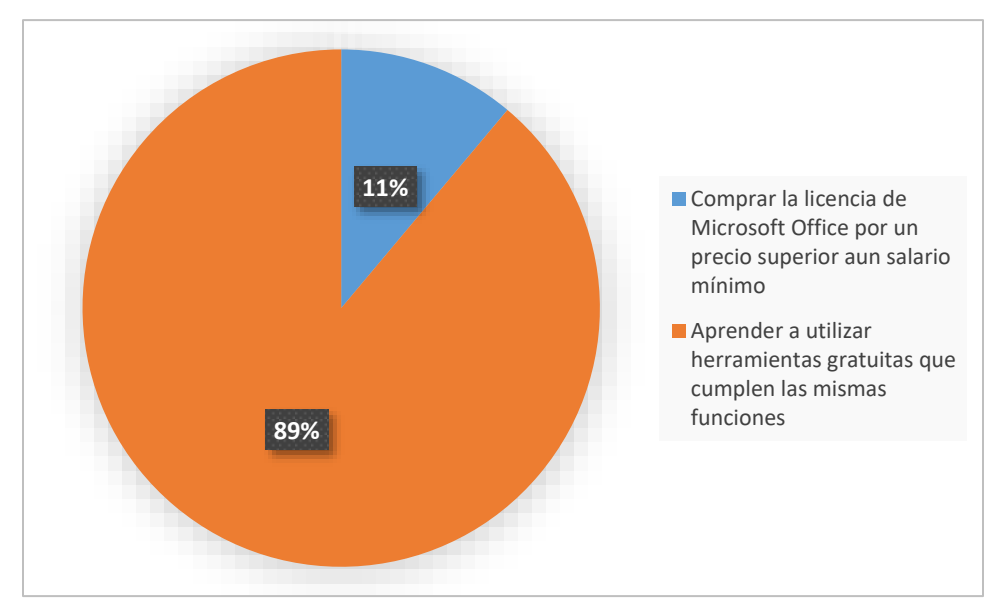

```
ILUSTRACIÓN 9 RESULTADOS INICIAL Y FINAL A LA PREGUNTA 12 DEL TEST FUENTE: ELABORACIÓN 
                            PROPIA
```
En esta pregunta se pude ver que aún después de capacitarse en el uso de LibreOffice, el 11% de los comerciantes consideran la posibilidad de comprar la licencia de Microsoft Office para su uso en la empresa. Por el contrario, el 89% no piensa igual y considera mejor aprender a utilizar programas libres en lugar de pagar por licencias de otros que son de carácter privativo.

7. Luego de realizar el curso de LibreOffice, piensa instalarlo y usarlo como su herramienta en lugar de usar Microsoft Office?

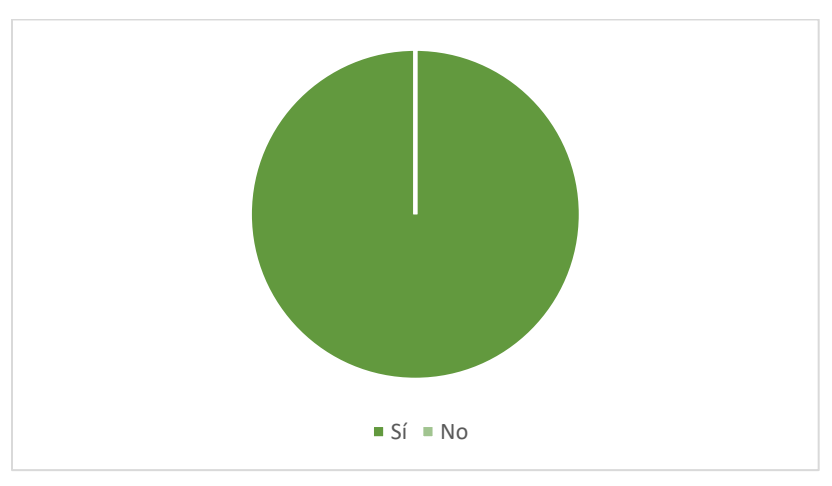

ILUSTRACIÓN 10 RESULTADOS INICIAL Y FINAL A LA PREGUNTA 13 DEL TEST FUENTE: ELABORACIÓN PROPIA

Se evidencia que la totalidad de los participantes consideran utilizar LibreOffice como su herramienta ofimática en lugar de la suite de Microsoft.

### **CONCLUSIONES**

El impacto social de este proyecto es muy amplio ya que la zona, siendo principalmente agrícola, una gran parte de su economía la mueve el comercio, con quienes en un principio se realizó la investigación.

La mayor dificultad para incorporar herramientas de software libre al proceso productivo es la falta de preparación por parte de los usuarios finales de equipos de cómputo, principalmente generado por las mismas empresas comercializadoras de este tipo de productos.

La implementación de nuevas tecnologías contribuye de manera significativa en la economía, por el ahorro que representa el no comprar licencias innecesarias, y en la cultura, ya que genera una visión más ética en cuanto al respeto por los derechos de autor.

Interactuar con la comunidad es una experiencia enriquecedora y sobre todo llevar el proyecto hasta la etapa de implementación y evaluación, evidenciando respuestas de usuarios reales, es algo que aporta mucho al ejercicio profesional.

La experiencia investigativa adquirida en la ejecución de este proyecto, plasmada en los resultados obtenidos y su sistematización, permite que esta experiencia pueda ser replicada con otros grupos de comerciantes, hasta generar un impacto mayor.

Estos resultados nos llevan a formularlos una pregunta, ¿Será que falta una mayor difusión del software libre desde la misma escuela?

Esto dará pie para proponer la implementación de un programa piloto, sobre el uso de software libre en las instituciones educativas de la región, a través de una investigación que se pude alimentar de los resultados y la experiencia de esta que está concluyendo.

# **BIBLIOGRAFÍA**

Hernández, R., Fernández, C. y Baptista, P. (2014). Metodología de la investigación (6ª ed.).

México: McGrwall

Hill Education. Hernández, R., Méndez, S. y Mendoza, C. (2014). Capítulo 1. En Metodología de la investigación, página web de Online Learning Center. Disponible en: http://novella.mhhe.com/sites/000001251x/student\_view0/index.html

Marqués, Pere. (2007). Impacto de las TICs en educación: funciones y limitaciones.

Recuperado de:

http://dewey.uab.es/pmarques/evte2/varios/link\_externo\_marco.htm?http://dewey.uab.es/ marques/si yedu.htm

MEN. Borrador del documento de orientaciones pedagógicas para la enseñanza y el aprendizaje de la filosofía. Agosto 28 de 2009. pág. 21.

Plan de Decenal de Educación (2006-2016). (2016). Plan Decenal de Educación 2006-2016.

Lineamientos en TIC. Pacto Social por la educación. Agosto 22 del 2015, de PNDE

Amatriain, X. (2004). El software libre en la educación: guía para su justificación e implementación. III Jornadas de Software Libre, Manresa, Escuela Politécnica Superior de Ingeniería, Universitat Politécnica de Catalunya. Disponible en: [http://portal.jornadespl.org/biblioteca/iiijornades.](http://portal.jornadespl.org/biblioteca/iiijornades)

BSA. (2017). Colombia mantiene avances contra piratería de software. Informe de la organización internacional Alianza para el Negocio del Software. España.

Delgado García, A & Oliver Cuello, R (2003). Enseñanza del Derecho y tecnologías de la información y de la comunicación. 1° Edición. ISBN: 978-84-7666-210-6 – Artículo 309. RED. Revista de Educación a Distancia. Portal de la UOC. Disponible en: <http://www.uoc.edu/ambitos/educacion/>

Decisión Andina 351 de 1993. República de Colombia. Cartagena, Colombia. Disponible en: <http://www.wipo.int/edocs/lexdocs/laws/es/can/can010es.pdf>

DIAN. (2016). Informe sobre empresas que usan software "falso". Disponible en: [http://www.portafolio.co/economia/finanzas/dian-reporto-110-empresas-software-falso-](http://www.portafolio.co/economia/finanzas/dian-reporto-110-empresas-software-falso-%2054772)[54772](http://www.portafolio.co/economia/finanzas/dian-reporto-110-empresas-software-falso-%2054772)

González, L. (2015). Uso comercial del software. Universidad de granada. España.

Jiménez, J. Vásquez, K. Checa A. González, G. & Méndez, Y. (2005). Software libre en la educación. Bogotá, Colombia. Disponible en: http://www.colombiaaprende.edu.co/html/mediateca/1607/articles- 108475\_archivo.pdf

Jordi, A. & Iolanda, B. (2010). Software libre en educación. Editorial: Facultad de educación Universitat Jaume I Castellón. España.

Kendall, K. y Kendall J. (2005). Análisis y Diseño de sistemas. Sexta Edición. Pearson Education, México, D.F.

Marín, S. (2015). Efectos del uso de plataformas virtuales educativas, como herramientas pedagógicas para apoyar el aprendizaje de las ciencias básicas en los estudiantes de grados 8°, 9°, 10° y 11° de las instituciones educativas de los municipios de Apartadó y Chigorodó en el Urabá antioqueño. Ponencias Cuarto Congreso Internacional Pedagogía y TIC "La Educación Superior en la era digital: Tendencias e Innovaciones". Ibagué- Colombia 2015, 181-191.

Mas Hernández, J. (2005): Software libre: técnicamente viable, económicamente sostenible, socialmente justo. Barcelona: Infonomia.

Papert, S. (1986). Mindsstorms: clidren, computers and powerful ideas. New York, EEUU. Basic Books.

Revista Semana. (2016). En Colombia una de cada dos empresas usa software pirata.

Disponible en: https://www.semana.com/tecnologia/articulo/software-pirata-en-colombiauna-de- cada-dos-empresas-los-usa/477981

Stager, G. & Libow, S. (2013). Invent to learn: Making, thinkering, and engineering in the classroom. Torrance, CA: Constructing Modern Knowledge Press.

Stallman, M. (2004). Software libre para una sociedad libre Madrid: Edición Traficantes de Sueños, capítulo 14.

The Document Fundation. (2013). Todo sobre sofware libre. Disponible en: [https://blog.documentfoundation.org/blog/2013/02/07/the-document-foundation-nnounces](https://blog.documentfoundation.org/blog/2013/02/07/the-document-foundation-nnounces-ibreoffice-4-0/)[ibreoffice-4-0/](https://blog.documentfoundation.org/blog/2013/02/07/the-document-foundation-nnounces-ibreoffice-4-0/)

Zúñiga, L & Camacho, K. (2004). Informe parcial de investigación Software Libre en América Latina y el Caribe. Voces libres de los campos digitales. Barcelona, España. Disponible en:<http://www.sulabatsu.com/voces/Documentos/InformeParcial.pdf>